**Licatec GmbH**  Licht- und Kabelführungssysteme - Erzstraße 7 - D-09618 Brand-Erbisdorf Tel.: +49 (0)37322 3350 - E-Mail: info@licatec.de **www.licatec.de**

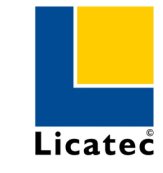

# **Dip-Switch-Anleitung LED Anbau-Wannenleuchte, flach RLF einstellbar**

**Dip switch instruction LED surface-mounted luminaire, flat RLF adjustable** 

**WICHTIG! / IMPORTANT!**

**VOR GEBRAUCH SORGFÄLTIG LESEN! / READ CAREFULLY BEFORE USE!** 

### **Allgemeine Hinweise / General notes**

Bewahren Sie diese Anleitung für eventuelle Wartungs- oder Demontagearbeiten auf, bzw. stellen Sie diese Anleitung dem entsprechenden Personal zur Verfügung. Technische Änderungen werden vorbehalten.

 Keep this instruction safe for maintenance and dismantling or provide it to the adequate staff. Technical changes are reserved.

## **Sicherheitshinweise / Safety notes**

- 1. Die Leuchte darf nur von einer Elektrofachkraft installiert werden. The luminaire may be installed only by electrician.
- 2. Stromzufuhr während der Installation/Treibereinstellung unterbrechen. Interrupt the power supply during the installation/driver setting.
- 3. LED-Module weder im laufenden noch im ausgeschalteten Betrieb berühren.Never touch LED-modules, neither in operating mode or while switched off.

**Einstellung Strom/Leistung am Treiber / Current/power setting on the driver** 

Einstellen des Ausgangstromes und somit der Leistung mittels Dip-Schalter am Treiber. Bitte **vor** Inbetriebnahme die gewünschte Einstellung vornehmen.

Adjusting the output current and thus the power by means of dip switches on driver. Please make the desired setting **before** commissioning.

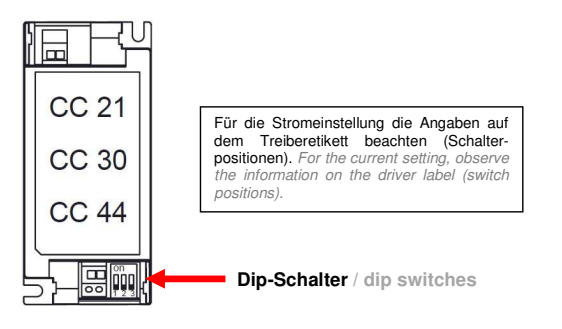

**Licatec GmbH**  Licht- und Kabelführungssysteme - Erzstraße 7 - D-09618 Brand-Erbisdorf Tel.: +49 (0)37322 3350 - E-Mail: info@licatec.de **www.licatec.de**

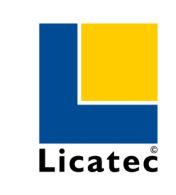

#### **Einstellungen/Lichtstrom / Settings/luminous flux**

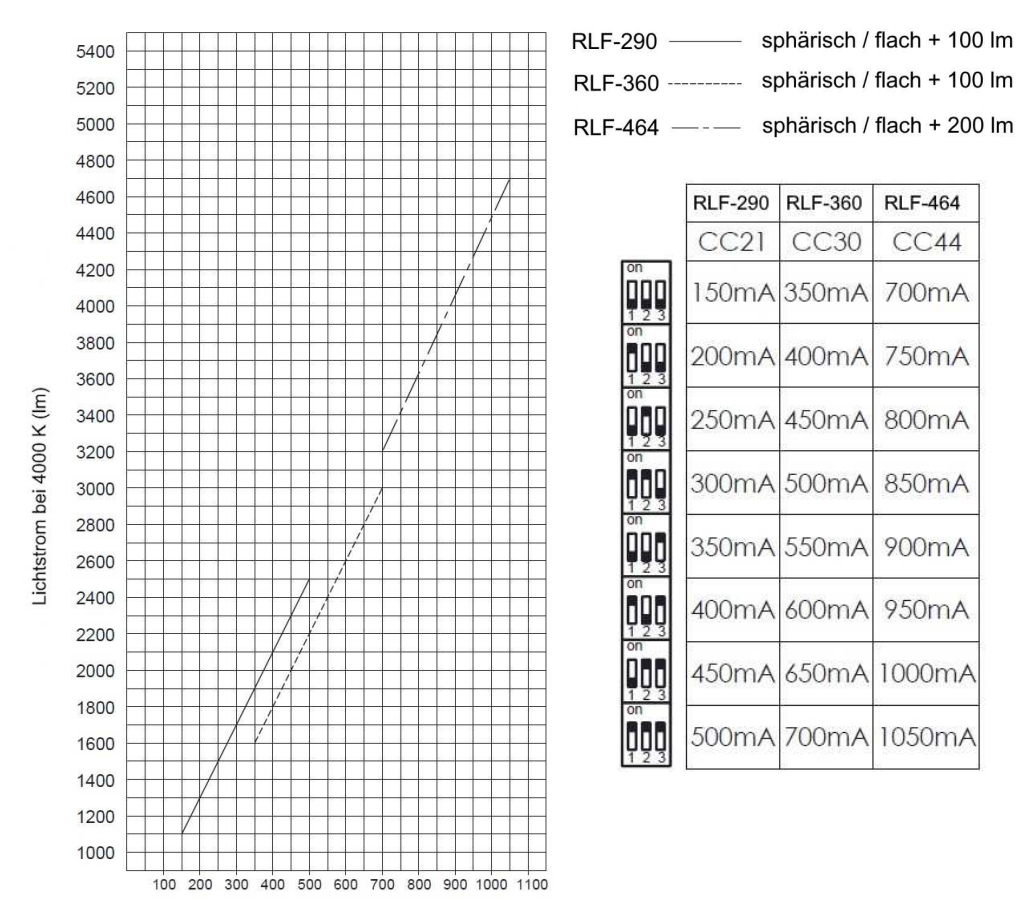

Betriebsstrom (mA)

## **Farbeinstellung (optional bei Typen mit Farbeinstellung):**

**Color setting (optional for types with color setting):**

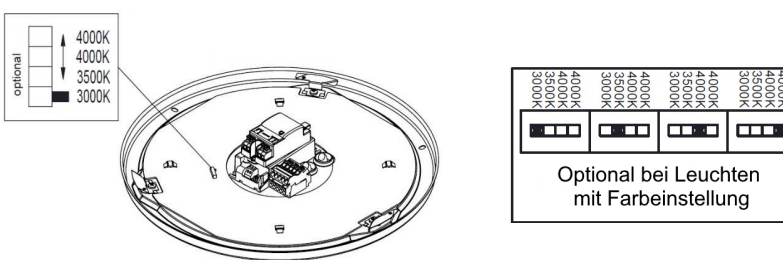